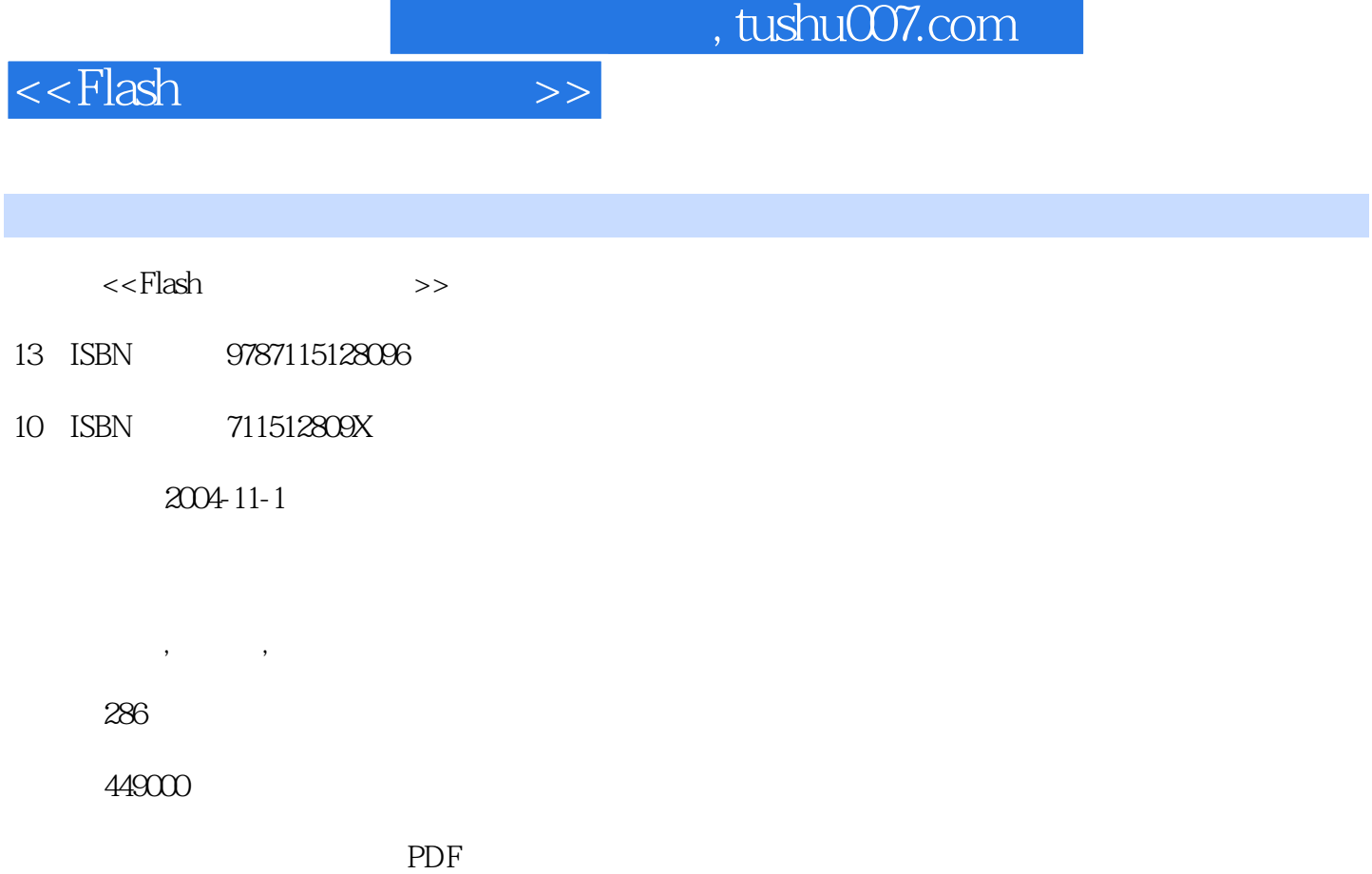

更多资源请访问:http://www.tushu007.com

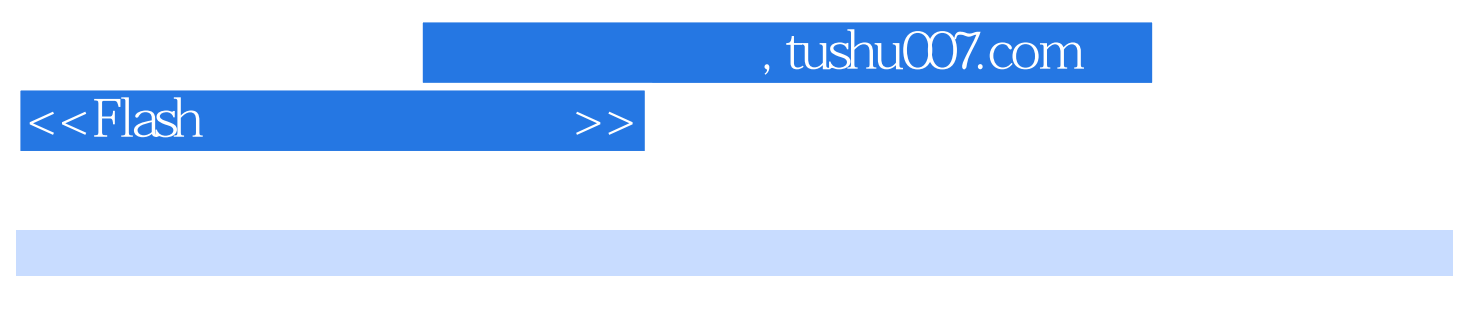

Flash Macromedia

Flash MX 2004

1 Flash MX 2004 11.1 Flash 11.2 Flash 21.3 Flash 41.4 Flash MX 2004 61.5 Flash MX 2004 81.5.1 91.5.2  $111.53$   $111.54$   $121.55$   $121.56$   $131.57$ 141.5.8 161.5.9 161.5.9 161.6 Flash MX 2004 171.6.1 Flash 171.6.2 Flash 171.6.3 181.6.4 181.6.5 191.6.6 191.6.7 Flash 201.6.8 Flash 201.6.9 221.6.10 231.7 241.7.1 241.7.2 Illustrator 251.7.3 SWF 271.7.4 271.8 28 28 2 Flash 312.1 Flash 312.2 322.2.1 332.2.2 342.2.3 352.2.4 362.2.5 372.2.6  $382.27$   $392.2.8$   $412.3$   $432.31$  $432.32$   $442.33$   $452.34$   $492.4$  $532.4.1$   $532.4.2$   $562.5$   $582.5.1$   $582.5.2$ 592.5.3 612.5.4 622.5.5 632.6 632.6 642.7  $--$  652.8 69 69 3 Flash 723.1  $723.1.1$   $723.1.2$   $753.1.3$   $753.1.4$   $763.1.5$ 763.1.6 773.2 783.2.1 783.2.2 793.2.3 813.3 813.3.1 813.3.2 813.3.2 823.3.3 823.3.4 823.3.4 843.4 853.4.1  $853.4.2$   $873.4.3$   $893.5$  $913.51$   $923.5.2$   $923.5.3$   $933.6$  $93.61$  943.6.2 943.6.3 943.7  $953.7.1$   $953.7.2$   $963.7.3$   $963.7.4$   $963.7.5$ 像素 973.8 本章综合范例——装饰画 973.9 本章小结 101习题 101第4章 Flash中文本工具的  $1054.1$   $1054.1.1$   $1064.1.2$   $1084.1.3$ 1094.1.4 1104.1.5 1114.1.6 1124.1.7 1144.2 1154.2.1 1154.2.2 1184.2.3 1214.3  $1234.4$   $1234.5$   $1244.6$  $1254.61$   $1254.62$   $1254.63$  $1264.64$   $1264.65$   $1264.66$   $1264.67$  $1274.68$  1274.7  $1274.7$  1284.7.1  $1284.7.2$   $1284.7.3$   $1294.8$   $---$ 1294.9 130 131 5 1345.1  $1345.1.1$   $1355.1.2$   $1365.1.3$   $1365.2$   $1365.21$  $1365.2.2$   $1375.2.3$   $1385.3$  $1395.31$   $1405.32$   $1415.33$   $1415.34$  $1425.4$   $1425.41$   $1425.4.2$  $1425.4.3$   $1425.4.4$   $1445.4.5$   $1445.4.6$  $1445.4.7$   $1455.5$   $1465.5.1$   $1465.5.2$   $1475.5.3$  $1485.54$   $1505.55$   $1505.6$   $---$ 1525.7 153 154 6 1576.1 1525.7 1576.2 1586.2.1 1586.2.2 1596.2.3 1596.3 1616.3.1 1616.3.2 1626.3.3 1646.4 1646.4 1646.4 1  $1646.4.2$   $1656.4.3$   $1666.4.4$  $1676.5$   $1706.5.1$   $1706.5.2$ 

, tushu007.com

<<Flash >>

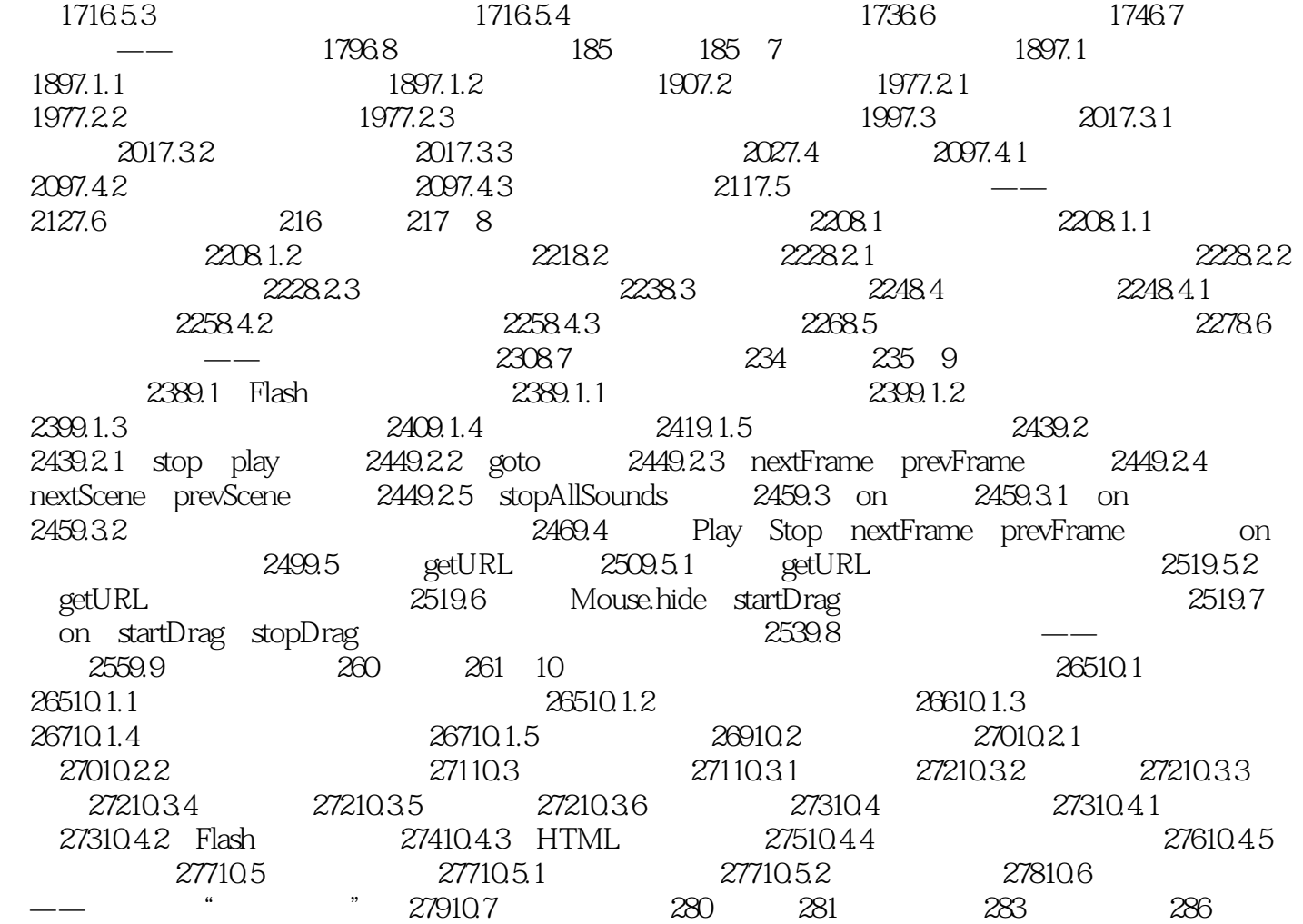

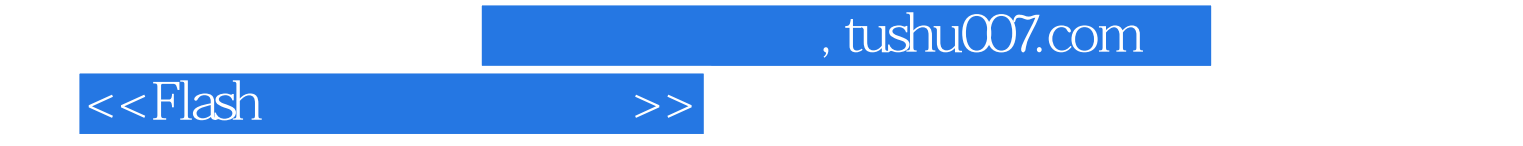

本站所提供下载的PDF图书仅提供预览和简介,请支持正版图书。

更多资源请访问:http://www.tushu007.com